## **ASTRONOMY: A PHYSICAL PERSPECTIVE - 2ND ED**

## **Marc L. Kutner**

## **After Press Corrections**

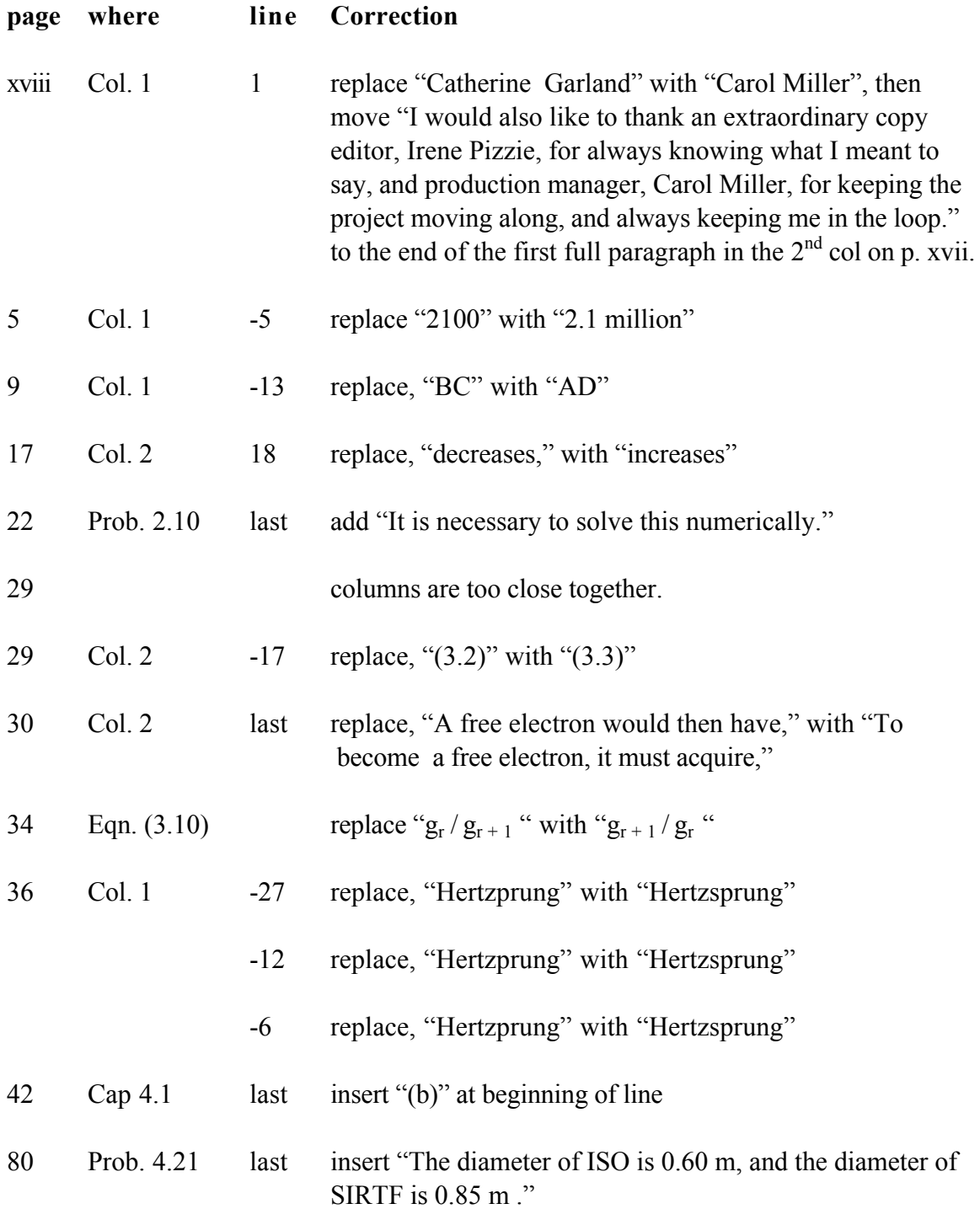

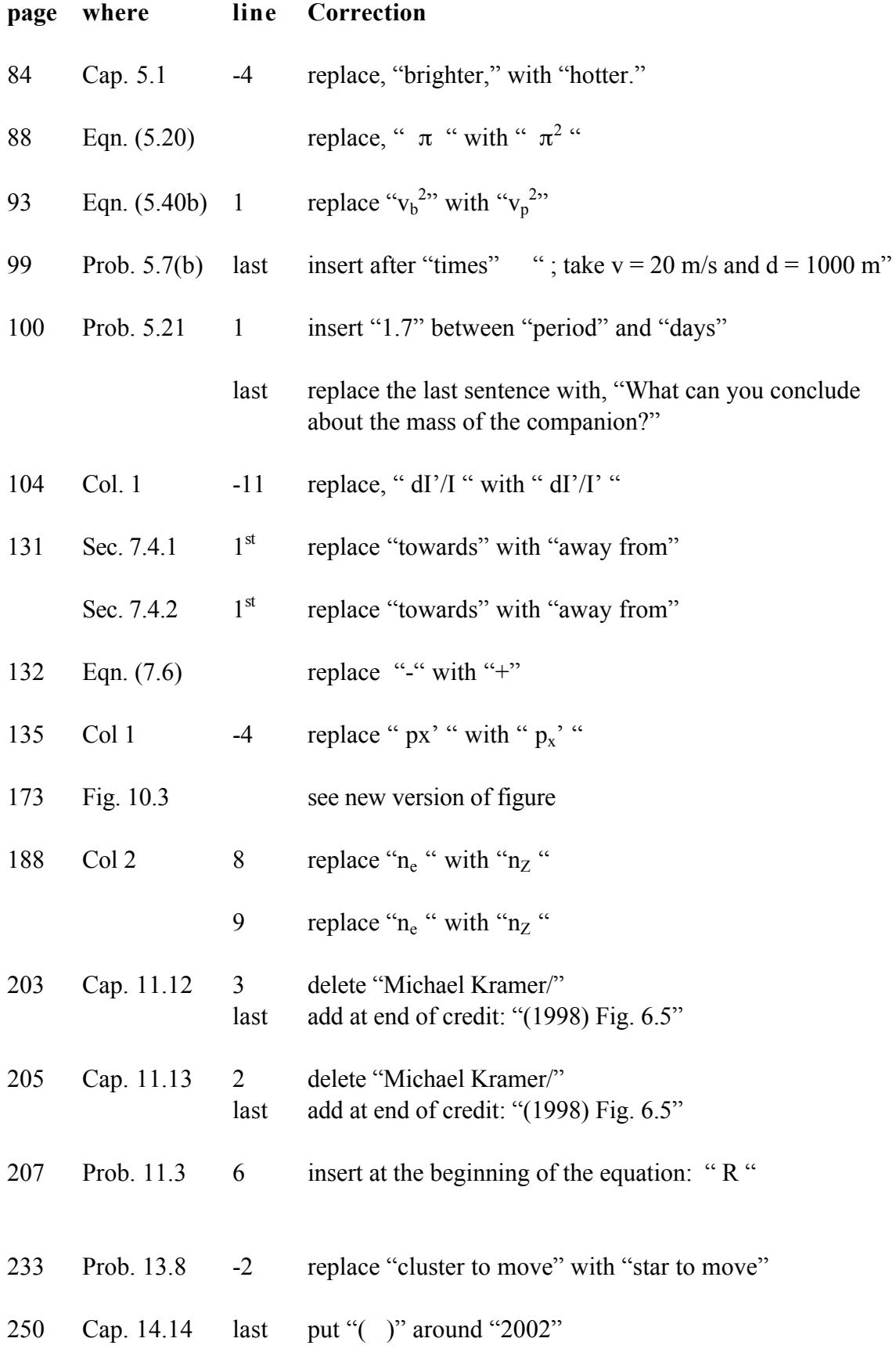

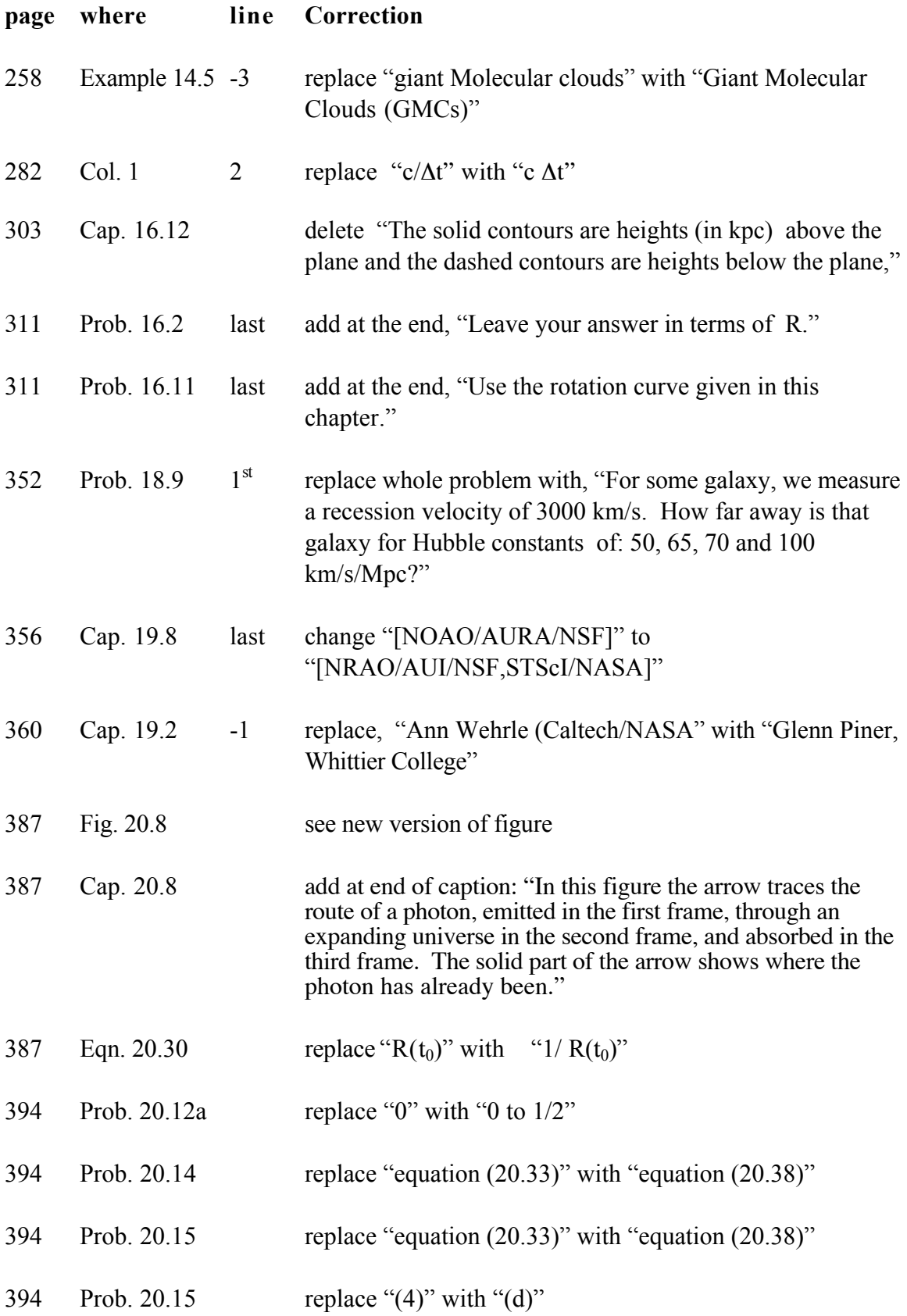

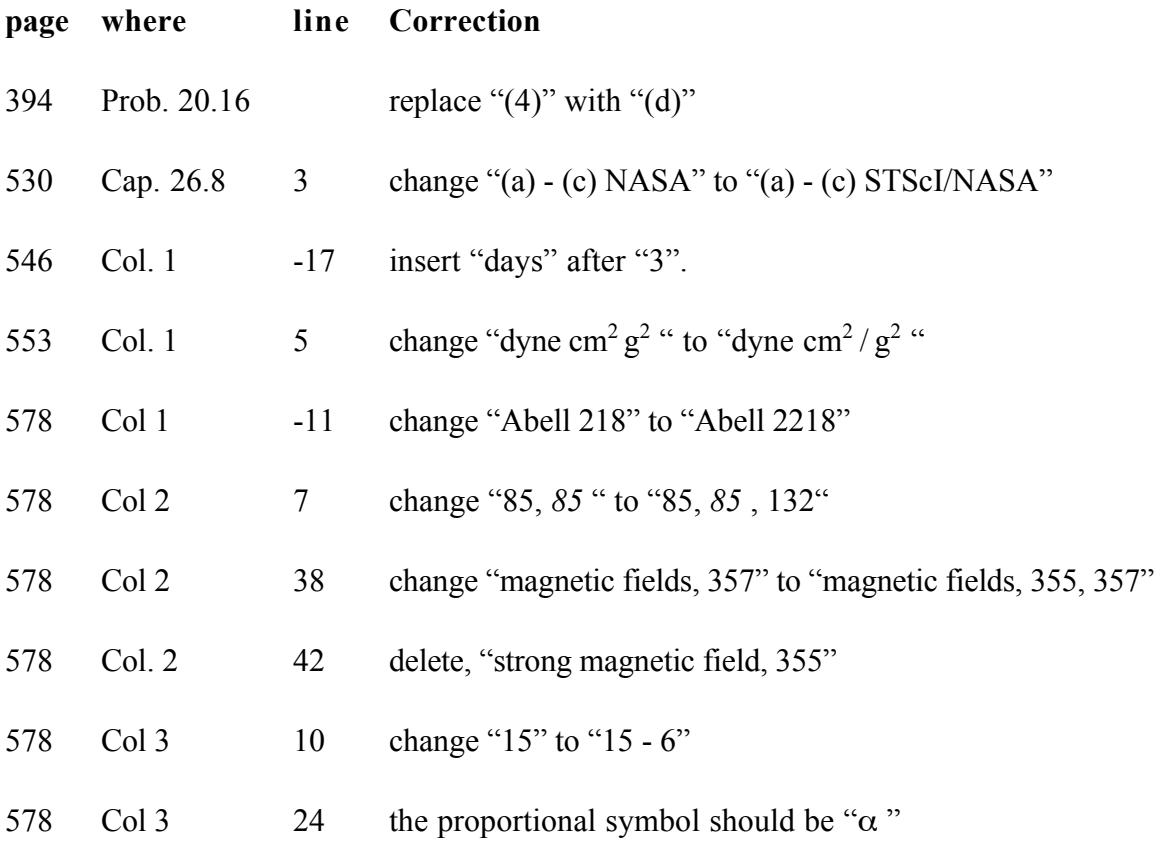

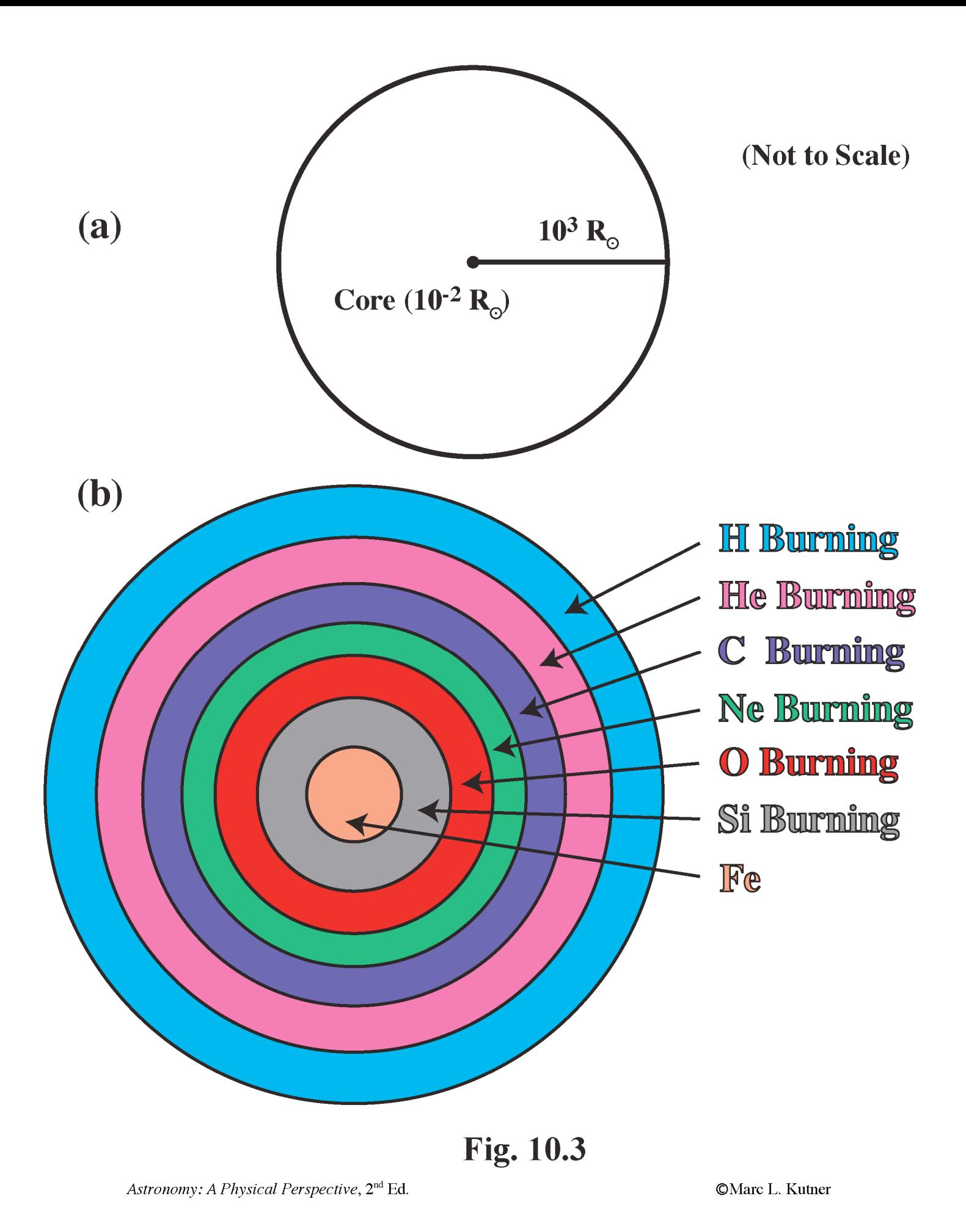

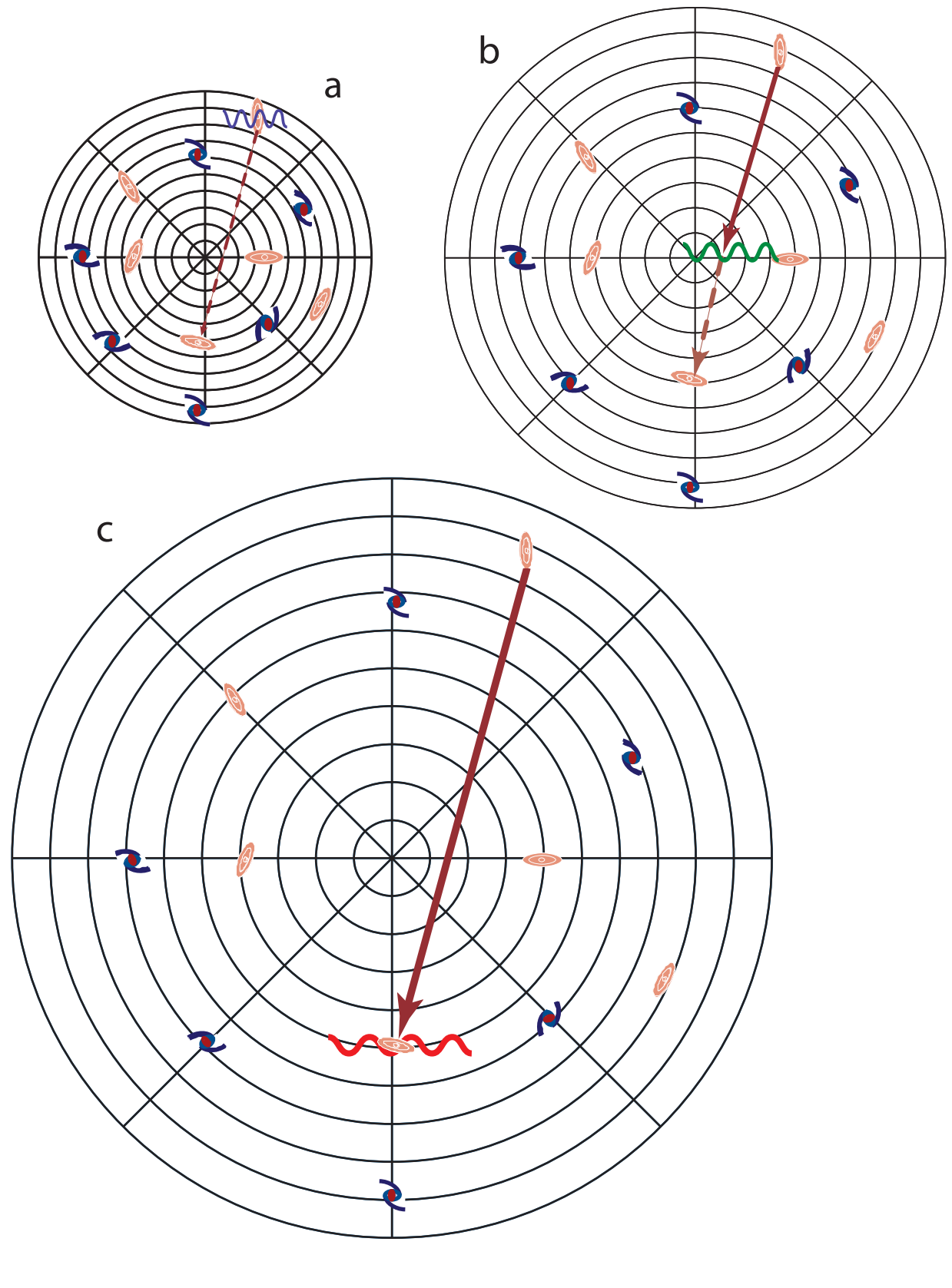

**Fig. 20.8**